*Theory of Errors Formulas...* 1/11

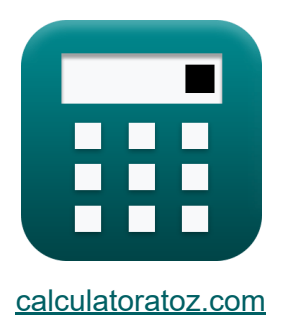

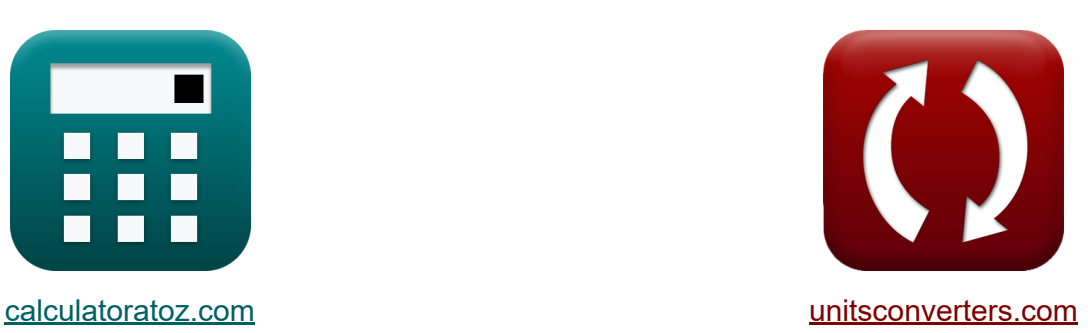

# **Teoria błędów Formuły**

[Kalkulatory!](https://www.calculatoratoz.com/pl) Przykłady! [konwersje!](https://www.unitsconverters.com/pl)

Przykłady!

Zakładka **[calculatoratoz.com](https://www.calculatoratoz.com/pl)**, **[unitsconverters.com](https://www.unitsconverters.com/pl)**

Najszerszy zasięg kalkulatorów i rośnięcie - **30 000+ kalkulatorów!** Oblicz z inną jednostką dla każdej zmiennej - **W wbudowanej konwersji jednostek!**

Najszerszy zbiór miar i jednostek - **250+ pomiarów!**

Nie krępuj się UDOSTĘPNIJ ten dokument swoim znajomym!

*[Zostaw swoją opinię tutaj...](https://docs.google.com/forms/d/e/1FAIpQLSf4b4wDgl-KBPJGChMJCxFlqrHvFdmw4Z8WHDP7MoWEdk8QOw/viewform?usp=pp_url&entry.1491156970=Teoria%20b%C5%82%C4%99d%C3%B3w%20Formu%C5%82y)*

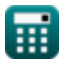

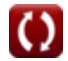

# **Lista 21 Teoria błędów Formuły**

### **Teoria błędów**

#### **1) Błąd standardowy funkcji, gdzie zmienne podlegają dodawaniu**

$$
\kappa\boxed{\mathrm{e}_{\mathrm{A}}=\sqrt{\mathrm{e}_{\mathrm{x}}^2+\mathrm{e}_{\mathrm{y}}^2+\mathrm{e}_{\mathrm{z}}^2}}
$$

$$
\boxed{\text{ex}}\ 200.4221 = \sqrt{\left(120\right)^2 + \left(115\right)^2 + \left(112\right)^2}
$$

**2) Błąd standardowy średniej ważonej obserwacji** 

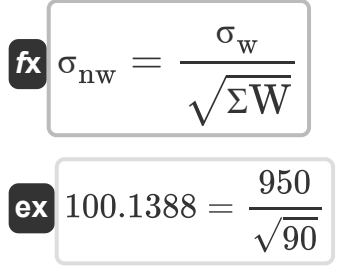

**3) Najbardziej prawdopodobna wartość o tej samej wadze dla obserwacji M** 

**[Otwórz kalkulator](https://www.calculatoratoz.com/pl/most-probable-value-with-same-weightage-for-observations-calculator/Calc-12896)**  *f***x ex** MPV = <sup>Ʃ</sup>x<sup>i</sup> nobs 200 = 800 4

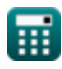

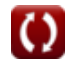

**[Otwórz kalkulator](https://www.calculatoratoz.com/pl/standard-error-of-function-where-variables-are-subjected-to-addition-calculator/Calc-12912)** 

**[Otwórz kalkulator](https://www.calculatoratoz.com/pl/standard-error-of-mean-of-weighted-observations-calculator/Calc-12911)** 

*Theory of Errors Formulas...* 3/11

**4) Najbardziej prawdopodobna wartość podana błąd resztkowy** 

| $f_X$                                                   | $MPV = x - r$                              | $Obviously$            |
|---------------------------------------------------------|--------------------------------------------|------------------------|
| $f_X$                                                   | $79 = 159 - 80$                            |                        |
| 5) Najbardziej prawdopodobna wartości przy różnej wadze |                                            |                        |
| $f_X$                                                   | $MPV = add \frac{W_i \cdot X_i}{add}(w_i)$ | $Obviously$            |
| $f_X$                                                   | $78 = add \frac{10 \cdot 78}{add}(10)$     | $0$ Wórz kalkulator G  |
| $f_X$                                                   | $MPE = 0.6745 \cdot \sigma$                | $0$ Wórz kalkulator G  |
| $f_X$                                                   | $MPE = 0.6745 \cdot 1.33$                  |                        |
| 7) Obserwowana wartości biorgc pod uwagę prawdziwy błąd | $f_X$                                      |                        |
| $f_X$                                                   | $x = X - \varepsilon_X$                    | $0$ twórz kalkulator G |
| $f_X$                                                   | $x = X - \varepsilon_X$                    | $0$ twórz kalkulator G |
| $f_X$                                                   | $x = Y + MPV$                              | $0$ twórz kalkulator G |
| $f_X$                                                   | $x = r + MPV$                              | $0$ twórz kalkulator G |
| $f_X$                                                   | $x = r + MPV$                              | $0$ twórz kalkulator G |

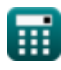

$$
\boxed{\text{O}}
$$

*Theory of Errors Formulas...* 4/11

#### **9) Obserwowana wartość przy podanym błędzie względnym**

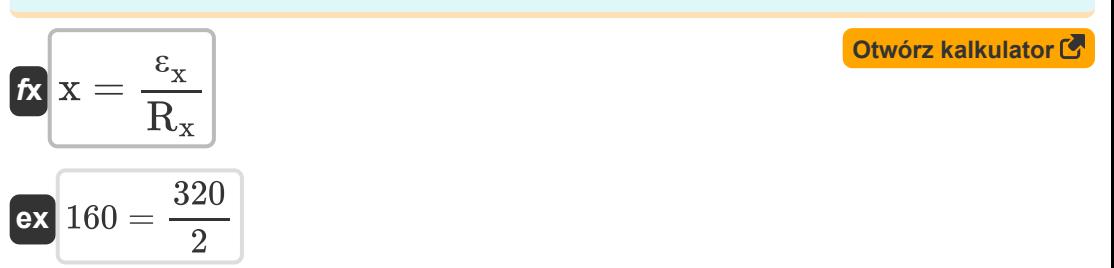

#### **10) Odchylenie standardowe obserwacji ważonych**

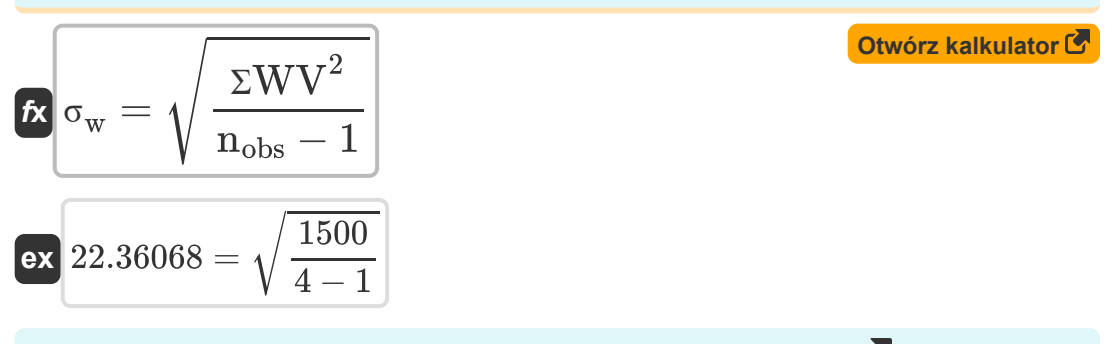

### **11) Odchylenie standardowe używane do błędów pomiaru**

$$
\kappa\text{ } \sigma = \sqrt{\frac{\Sigma \text{V}^2}{\text{n}_{\text{obs}}-1}}
$$

$$
\boxed{\text{ex}}\,\frac{40.82483=\sqrt{\frac{5000}{4-1}}
$$

**[Otwórz kalkulator](https://www.calculatoratoz.com/pl/standard-deviation-used-for-survey-errors-calculator/Calc-12901)** 

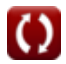

*Theory of Errors Formulas...* 5/11

#### **12) Podany błąd średni Określony błąd pojedynczego pomiaru**

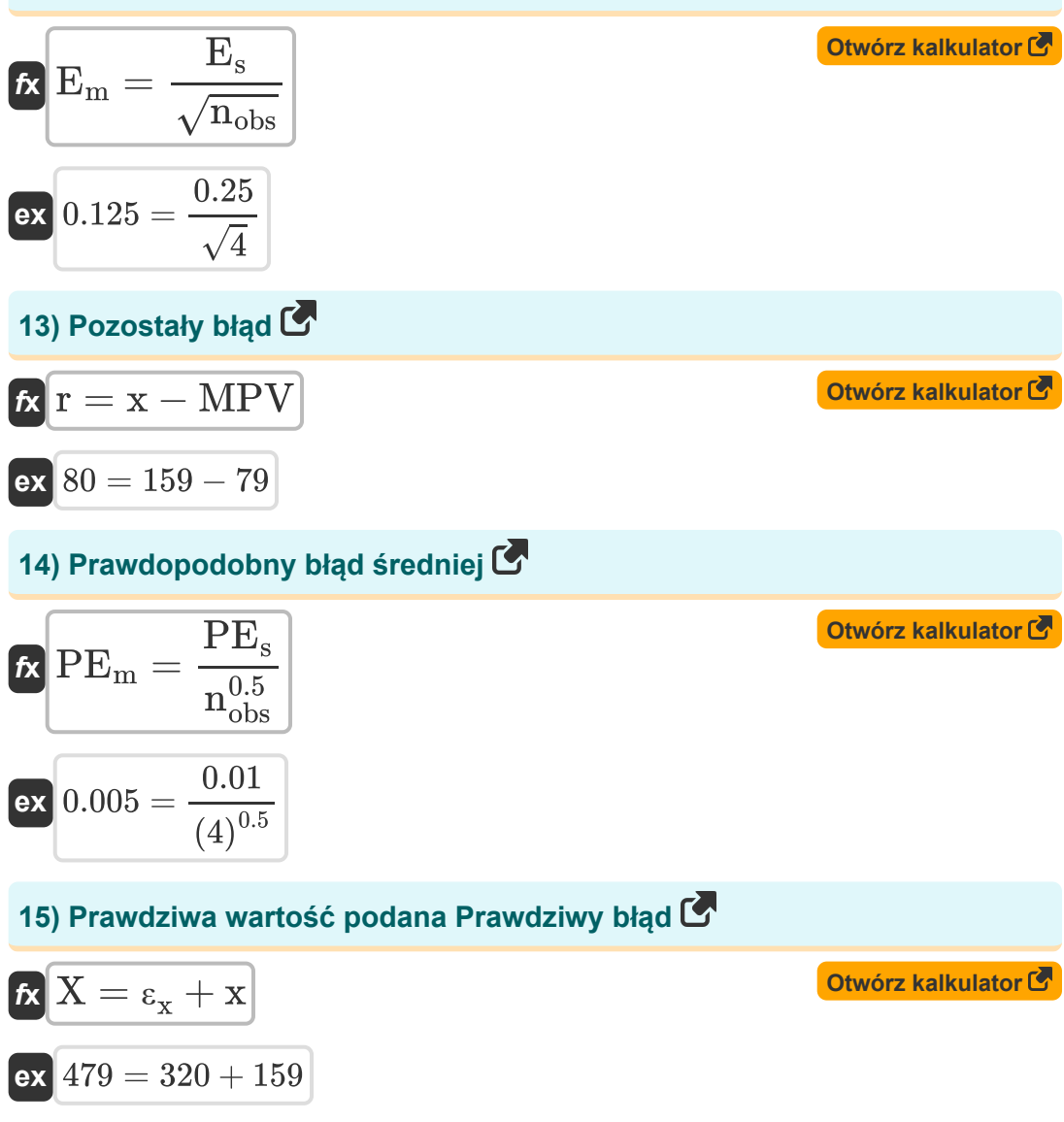

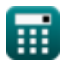

*Theory of Errors Formulas...* 6/11

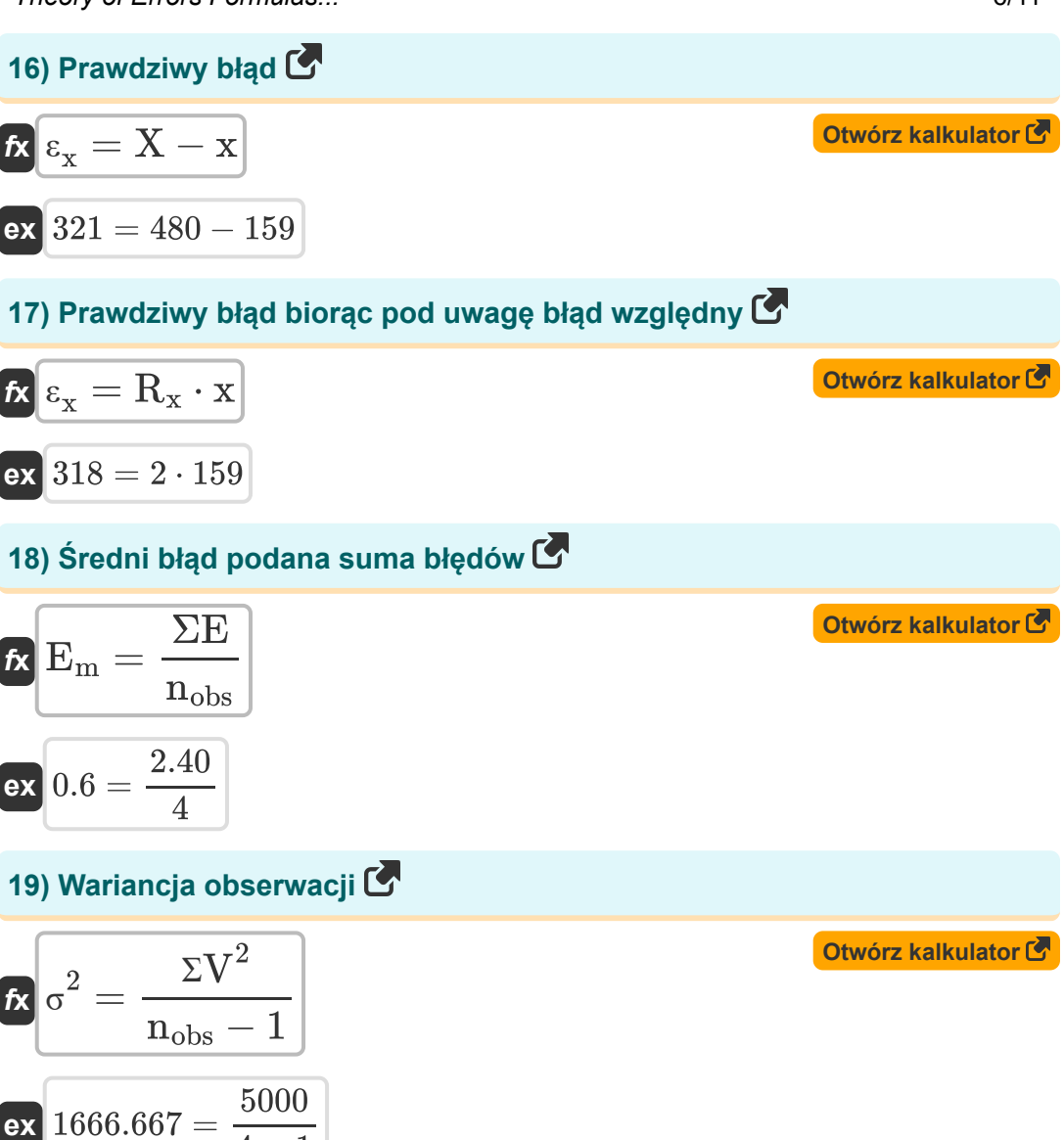

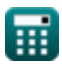

 $\overline{4-1}$ 

**Theory of Errors Formulas...** 7/11

#### **20) Względny błąd**

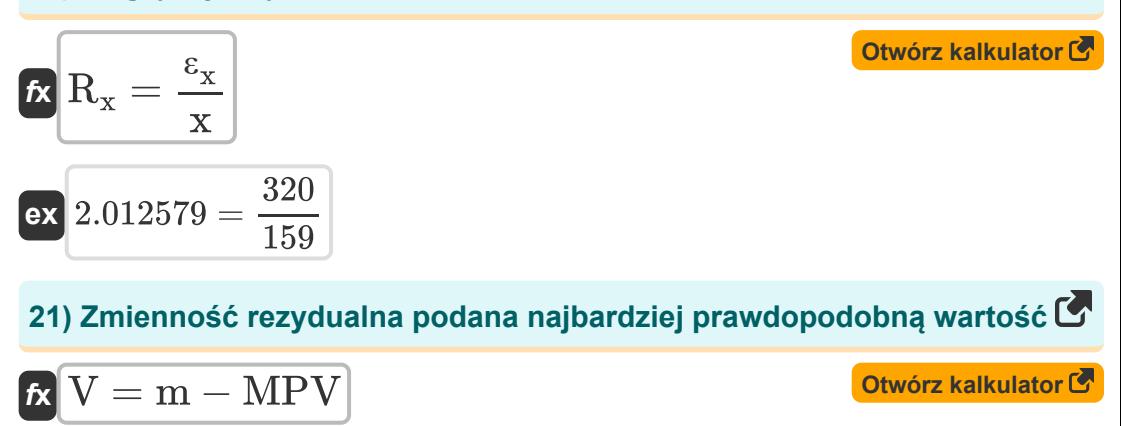

$$
\overline{\text{ex}}\left[20.9=99.9-79\right]
$$

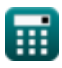

# **Używane zmienne**

- **e<sup>A</sup>** Błąd standardowy w funkcji
- **E<sup>m</sup>** Błąd średniej
- **E<sup>s</sup>** Określony błąd pojedynczego pomiaru
- **e<sup>x</sup>** Błąd standardowy we współrzędnej x
- **e<sup>y</sup>** Błąd standardowy we współrzędnej y
- **e<sup>z</sup>** Błąd standardowy we współrzędnej z
- **m** Zmierzona wartość
- **MPE** Najbardziej prawdopodobny błąd
- **MPV** Najbardziej prawdopodobna wartość  $\bullet$
- **nobs** Liczba obserwacji
- **PE<sup>m</sup>** Prawdopodobna średnia błędu
- **PE<sup>s</sup>** Prawdopodobny błąd w pojedynczym pomiarze
- **r** Błąd szczątkowy
- **R<sup>x</sup>** Względny błąd
- **ƩV<sup>2</sup>** Suma kwadratów zmienności resztkowej
- **ƩW** Suma wagi
- **ƩWV<sup>2</sup>** Suma ważonej zmienności rezydualnej
- **Σx**<sub>i</sub> Suma obserwowanych wartości
- **V** Zmienność resztkowa
- **w<sup>i</sup>** Waga
- **x** Obserwowana wartość

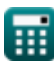

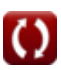

**Theory of Errors Formulas...** 9/11

- **X** Prawdziwa wartość
- **x<sup>i</sup>** Zmierzona ilość
- **ε<sup>x</sup>** Prawdziwy błąd
- **σ** Odchylenie standardowe
- **σnw** Błąd standardowy średniej
- **σ<sup>w</sup>** Ważone odchylenie standardowe
- **σ <sup>2</sup>** Zmienność
- **ΣE** Suma błędów obserwacji

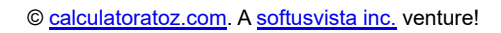

## **Stałe, funkcje, stosowane pomiary**

- Funkcjonować: **add**, add *Summation operator add(a1,a2,a3,...,an)*
- Funkcjonować: **sqrt**, sqrt(Number) *Square root function*

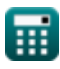

### **Sprawdź inne listy formuł**

- **Fotogrametria i pomiary stadionowe Formuły**
- **Geodezja kompasowa Formuły Teoria błędów Formuły**
- **Krzywe Formuły**
- **Elektromagnetyczny pomiar odległości Formuły**
- **Pomiar odległości za pomocą taśm Formuły**
- 
- **Krzywe przejścia Formuły**
- **Przechodzenie Formuły**
- **Kontrola pionowa Formuły**
- **Krzywe pionowe Formuły**

Nie krępuj się UDOSTĘPNIJ ten dokument swoim znajomym!

### **PDF Dostępne w**

[English](https://www.calculatoratoz.com/PDF/Nodes/1002/Theory-of-errors-Formulas_en.PDF) [Spanish](https://www.calculatoratoz.com/PDF/Nodes/1002/Theory-of-errors-Formulas_es.PDF) [French](https://www.calculatoratoz.com/PDF/Nodes/1002/Theory-of-errors-Formulas_fr.PDF) [German](https://www.calculatoratoz.com/PDF/Nodes/1002/Theory-of-errors-Formulas_de.PDF) [Russian](https://www.calculatoratoz.com/PDF/Nodes/1002/Theory-of-errors-Formulas_ru.PDF) [Italian](https://www.calculatoratoz.com/PDF/Nodes/1002/Theory-of-errors-Formulas_it.PDF) [Portuguese](https://www.calculatoratoz.com/PDF/Nodes/1002/Theory-of-errors-Formulas_pt.PDF) [Polish](https://www.calculatoratoz.com/PDF/Nodes/1002/Theory-of-errors-Formulas_pl.PDF) [Dutch](https://www.calculatoratoz.com/PDF/Nodes/1002/Theory-of-errors-Formulas_nl.PDF)

*8/31/2023 | 9:42:21 PM UTC [Zostaw swoją opinię tutaj...](https://docs.google.com/forms/d/e/1FAIpQLSf4b4wDgl-KBPJGChMJCxFlqrHvFdmw4Z8WHDP7MoWEdk8QOw/viewform?usp=pp_url&entry.1491156970=Teoria%20b%C5%82%C4%99d%C3%B3w%20Formu%C5%82y)*

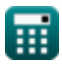

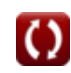